**Manual Books Joomla [Installation](http://thedocs2015.ozracingcorp.com/go.php?q=Manual Books Joomla Installation)** >[>>>CLICK](http://thedocs2015.ozracingcorp.com/go.php?q=Manual Books Joomla Installation) HERE<<<

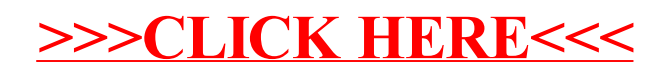